*594 mm 598 mm*

 $\frac{1}{2}$ 

 $\uparrow$   $\uparrow$ 

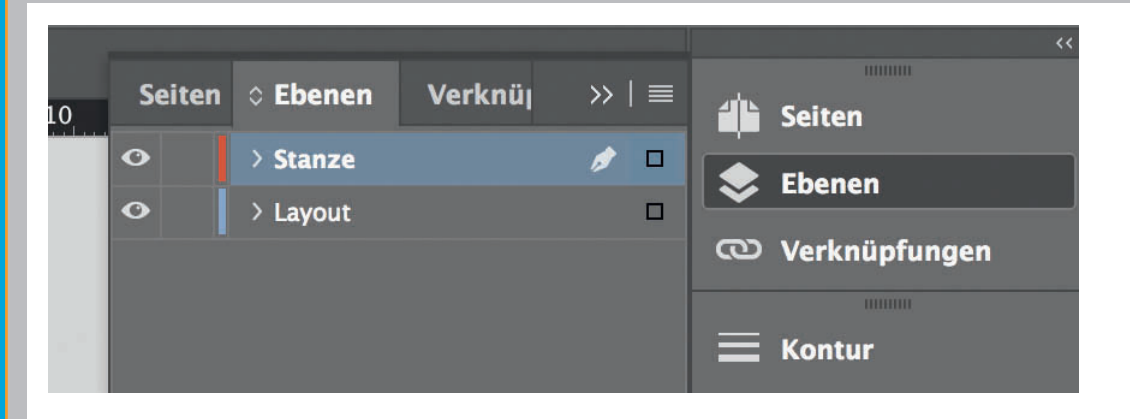

*Lege zwei Ebenen mit InDesign an (Stanze und Layout):*

*› In Ebene "Stanze" legst du unsere Druckvorlage* 

Datenformat *Endformat plus 2 mm Beschnitt umlaufend (entfällt bei der Weiterverarbeitung)* Offenes Endformat *Format geschnitten und gestanzt* Sicherheitsabstand

 *(Ebene ausblenden, sobald du das Druck-PDF erstellst) › In Ebene "Layout" erstellst du* 

 *dein Design*

*Offenes Endformat plus 3 mm Sicherheitsabstand nach innen*

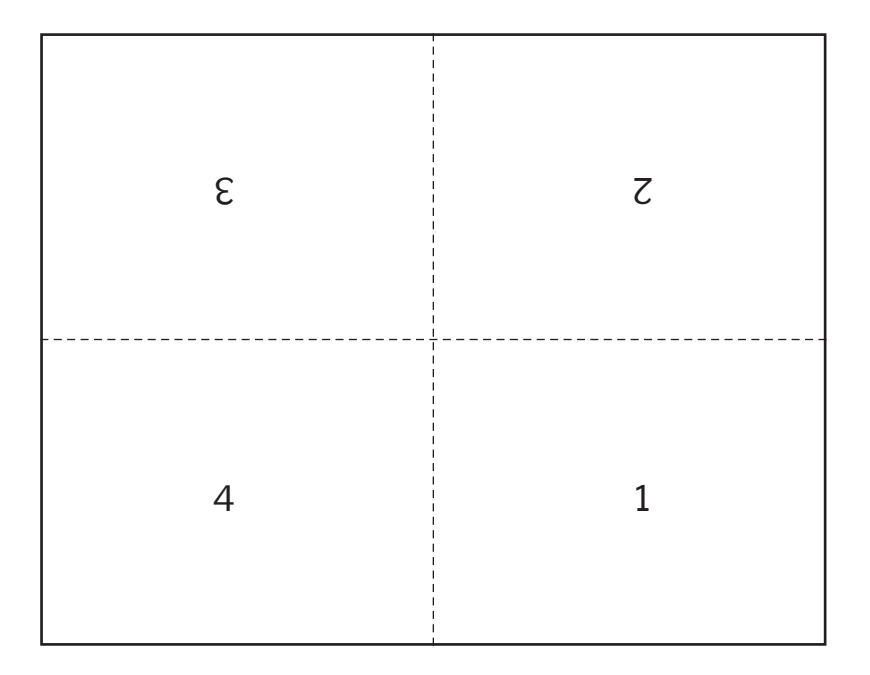